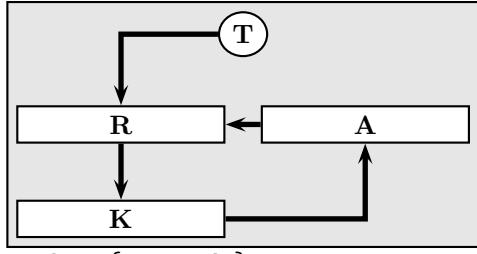

\usepackage{pst-node} \def\bBox#1#2{\makebox[#1]{#2}}

```
\psframebox[fillcolor=black!10,fillstyle=solid]{%
\begin{pspicture}(6,3)
   \psset{fillstyle=solid,fillcolor=white}
   \rput[tm](3,3){\ovalnode{T}{\textbf T}}
   \rput[ml](0,1.5){\rnode{R}{\psframebox{\bBox{2.5cm}{{\textbf R}}}}}
   \rput[mr](6,1.5){\rnode{A}{\psframebox{\bBox{2.5cm}{{\textbf A}}}}}
   \rput[bl](0,0){\rnode{K}{\psframebox{\bBox{2.5cm}{{\textbf K}}}}}
   \psset{fillstyle=none}
   \ncangle[angleA=180,angleB=90,linewidth=2pt]{->}{T}{R}
   \ncline[linewidth=2pt]{->}{A}{R}
   \ncline[angle=0,linewidth=2pt]{->}{R}{K}
   \ncangle[linewidth=2pt,angleB=-90]{->}{K}{A}
\end{pspicture}}
```